## In-House Discretionary - Asset Allocation

Last Modified on 19/10/2023 1:02 pm BST

This article is a continuation of In-House Discretionary - Compliance Tab

The Asset Allocation tab allows you to view the Fund Asset Allocation, Fund Risk Summary and Portfolio Asset Allocation information.

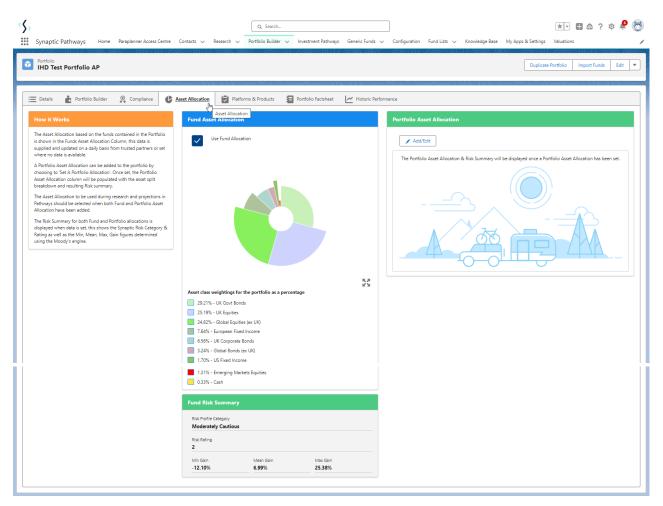

Portfolio Asset Allocation can be added to the portfolio by selecting Add/Edit

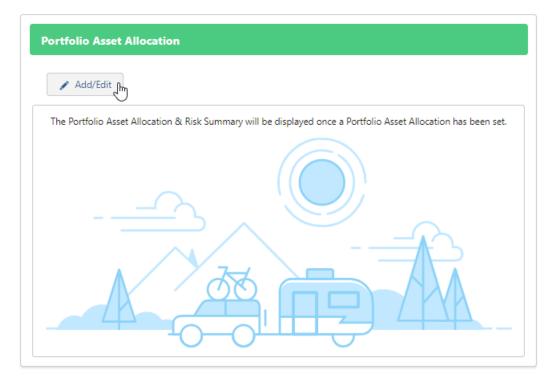

## Complete the weighting of the Portfolio:

| rride an As | sset Allocation                                          |                           |                         |                        |                 |                                               |                                            |                           |                       |
|-------------|----------------------------------------------------------|---------------------------|-------------------------|------------------------|-----------------|-----------------------------------------------|--------------------------------------------|---------------------------|-----------------------|
| et the Por  | rtfolio Allocation enter your own allocation values into | o the portfolio column to | equal 100%. RP indicate | es the Resulting Posit | ion change. The | Total Funs Asses Allocation is displayed in t | the fund column, this is the Asset Sp      | lit of the Portfolio base | ed on the funds conta |
| in the Po   | Asset Class Name                                         | Fund                      | Portfolio               | RP                     |                 | Asset Class Name                              | Fund                                       | Portfolio                 | RP                    |
|             | Cash                                                     | 0%                        | 0                       | 0%                     |                 | Japan Equities                                | 0%                                         | 0.00%                     | 0%                    |
|             | UK Corporate Bonds                                       | 0%                        | 0.00%                   | 0%                     |                 | Asia Pac (ex Japan) Equities                  | 0%                                         | 0.00%                     | 0%                    |
|             | UK Govt Bonds                                            | 0%                        | 0.00%                   | 0%                     |                 | Emerging Markets Equities                     | 0%                                         | 0.00%                     | 0%                    |
|             | UK Fixed Income                                          | 0%                        | 0.00%                   | 0%                     |                 | Global Property                               | 0%                                         | 0.00%                     | 0%                    |
|             | High Yield Corporate Bonds UK                            | 0%                        | 0.00%                   | 0%                     |                 | Global Private Equity                         | 0%                                         | 0.00%                     | 0%                    |
|             | UK Index Linked                                          | 0%                        | 0.00%                   | 0%                     |                 | Hedge Funds                                   | 0%                                         | 0.00%                     | 0%                    |
|             | Property                                                 | 0%                        | 0.00%                   | 0%                     |                 | Commodities                                   | 0%                                         | 0.00%                     | 0%                    |
|             | UK Equities                                              | 0%                        | 0.00%                   | 0%                     |                 | Global Infrastructure                         | 0%                                         | 0.00%                     | 0%                    |
|             | Global Equities (ex UK)                                  | 0%                        | 0.00%                   | 0%                     |                 | European Fixed Income                         | 0%                                         | 0.00%                     | 0%                    |
|             | US Equities                                              | 0%                        | 0.00%                   | 0%                     |                 | US Fixed Income                               | 0%                                         | 0.00%                     | 0%                    |
|             | European Equities                                        | 0%                        | 0.00%                   | 0%                     |                 | Global Bonds (ex UK)                          | 0%                                         | 0.00%                     | 0%                    |
|             |                                                          |                           |                         |                        |                 |                                               | Remaining allocation:<br>Total allocation: | 100%<br>0%                |                       |

## Save:

|           | sset Allocation<br>rtfolio Allocation enter your own allocation values in | to the portfolio column to | anual 100% PD india  | ates the Resulting Desi | ion shanna Tha T | Tatal Euro Assas Allasation is displayed in t | ha fired column this is the Asset C        | ulit of the Deutfelie I | and an the funds com   |
|-----------|---------------------------------------------------------------------------|----------------------------|----------------------|-------------------------|------------------|-----------------------------------------------|--------------------------------------------|-------------------------|------------------------|
| in the Po |                                                                           | to the portiono column to  | equal tools for male | ates the nesonang rosh  | ion change. The  | Iotari una Asses Anocationia uspiayeu in t    | ne fund column, this is the Asset of       |                         | asea on the fands cont |
|           | Asset Class Name                                                          | Fund                       | Portfolio            | RP                      |                  | Asset Class Name                              | Fund                                       | Portfolio               | RP                     |
|           | Cash                                                                      | 0%                         | 10.00%               | 10%                     |                  | Japan Equities                                | 0%                                         | 0.00%                   | 0%                     |
|           | UK Corporate Bonds                                                        | 0%                         | 0.00%                | 0%                      |                  | Asia Pac (ex Japan) Equities                  | 0%                                         | 0.00%                   | 0%                     |
|           | UK Govt Bonds                                                             | 0%                         | 0.00%                | 0%                      |                  | Emerging Markets Equities                     | 0%                                         | 0.00%                   | 0%                     |
|           | UK Fixed Income                                                           | 0%                         | 0.00%                | 0%                      |                  | Global Property                               | 0%                                         | 0.00%                   | 0%                     |
|           | High Yield Corporate Bonds UK                                             | 0%                         | 20.00%               | 20%                     |                  | Global Private Equity                         | 0%                                         | 0.00%                   | 0%                     |
|           | UK Index Linked                                                           | 0%                         | 0.00%                | 0%                      |                  | Hedge Funds                                   | 0%                                         | 0.00%                   | 0%                     |
|           | Property                                                                  | 0%                         | 15.00%               | 15%                     |                  | Commodities                                   | 0%                                         | 0.00%                   | 0%                     |
|           | UK Equities                                                               | 0%                         | 20.00%               | 20%                     |                  | Global Infrastructure                         | 0%                                         | 0.00%                   | 0%                     |
|           | Global Equities (ex UK)                                                   | 0%                         | 0.00%                | 0%                      |                  | European Fixed Income                         | 0%                                         | 0.00%                   | 0%                     |
|           | US Equities                                                               | 0%                         | 0.00%                | 0%                      |                  | US Fixed Income                               | 0%                                         | 20.00%                  | 20%                    |
|           | European Equities                                                         | 0%                         | 0.00%                | 0%                      |                  | Global Bonds (ex UK)                          | 0%                                         | 15.00%                  | 15%                    |
|           |                                                                           |                            |                      |                         |                  |                                               | Remaining allocation:<br>Total allocation: | 0%<br>100%              |                        |

You can now view the Asset Allocation and the manually set Portfolio Asset Allocation side-by-side:

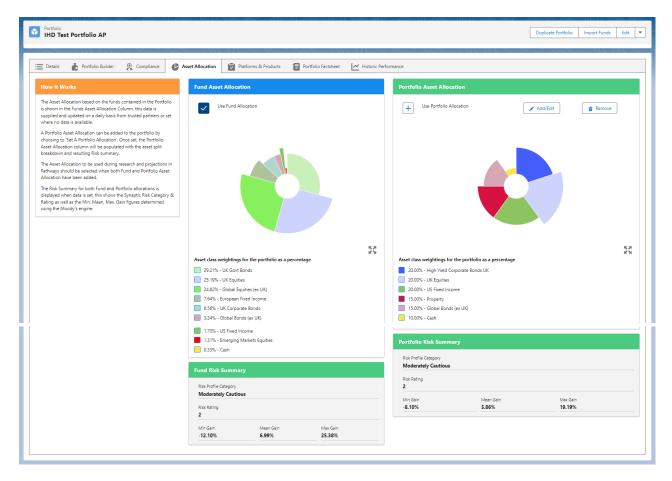

## The Portfolio Asset Allocation can be edited and removed:

| Portfolio Asset Allocation |            |          |
|----------------------------|------------|----------|
| + Use Portfolio Allocation | 🖍 Add/Edit | a Remove |

Select which asset allocation you would like to use for this portfolio throughout the system:

| Fund Asset Allocation | Portfolio Asset Allocation                   |
|-----------------------|----------------------------------------------|
| Use Fund Allocation   | + Use Portfolio Allocation  Add/Edit  Remove |

For further information on In-House Discretionary Portfolios, see article In-House Discretionary - Platforms & Products